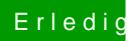

## Erledigt zunehmende Abstürze

Beitrag von jboeren vom 27. November 2016, 17:24

Hast du mal versucht cpu und ram über den activitymonitor zu beobachten?